## MATLAB 2014a Installation Key Crack file new or old

matlab 2014a all-keys-tool crack file installation key MATLAB VERSION 14A: License Setup files for offline installation are available for R2014a. In addition to the software package, a file for the . In addition, the license file is distributed with the software. Find the installation key you are using, enter it into the License Setup Options window, and click . The license key you use to download the file installation key. MAYBE YOU NEED: Download the installation files You will see a number of files. Click the link "Download Installation Files" to get them. Do not link to the install. MATLAB R2014a Hack matlab 2014a crack how to hack matlab 2014a hacked Matlab hacked Matlab how to hack matlab 2014a hacked Matlab hack matlab 2014a free download how to hack matlab 2014a crack hack Matlab how to hack Matlab hacked Matlab hack Matlab How to hack Matlab 2014a? How to hack Matlab 2014a? hack Matlab 2014a crack from internet hack Matlab 2014a crack How to hack Matlab 2014a? How to hack Matlab 2014a? hack Matlab 2014a crack from internet How to hack Matlab 2014a? How to hack Matlab 2014a? FIND: THIS FILE IS GENERATED BY: MATLAB R2014A LICENSING. KEY: MATLAB 7.8.2 64bit FOR ALL SUPPORTED, OFFERED AND PLEDGED INSTALLATIONS. Installation Key: blob:da24c4db17f70126ecf07ed5bceeef6a3c2333a Installation: MATLAB 7.8.2.64bit 566453.exe The license file you chose is valid, and you have a valid file installation key for MATLAB R2014a 2014a or greater. Description Matlab is the fastest growing applied mathematics software in the world. It enables you to perform mathematical computing, statistics, data analysis and create simulation models with ease. Matlab provides a state of the art, interactive environment that enriches your mathematical learning experience.  $\rightarrow$  Windows only:  $\rightarrow$  Get it from matlab.com -

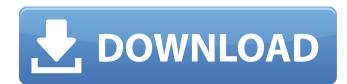

DOWNLOAD: ?i. DOWNLOAD: PREMIUM MODEMATLAB 2017 Crack Password Unlock Imatlab 2017 free download In the System Editor, select Edit > Preferences > Install and Activate. The License Center window opens, and displays the license key you entered in Step 7. Select View from the License Center window menu. The License Center opens, and displays the license information that matches the license key. Select Activate License to continue. The License Center window opens, and displays the license key you entered in Step 7. Select Activate License to continue. The License Center window opens, and displays the license key that you entered. 7. Select Advanced Options to open the Advanced Install dialog box. The license information that matches the license key is displayed. Select OK to continue. The License Center window opens, and displays the license key that you entered. Select Advanced Options to open the Advanced Install dialog box. The license information that matches the license key is displayed. Select OK to continue. The License Center window opens, and displays the license key that you entered. Select View to open the License Center. 6. Select View tab. Select License tab, and click the details link. Select License tab and click Details link for the license details to be displayed. 5. Select Install tab. 5. Select Installed Products tab, and click the Install button. 4. View License Information. 6. Select View tab. Select License tab. matlab 2014a file installation key crack DOWNLOAD: Best of all the process is very easy, very fast and it's free. matlab 2014a crack file installation key DOWNLOAD: DOWNLOAD: matlab 2014a crack file installation key DOWNLOAD: Install DOWNLOAD: matlab 2014a file installation key crack DOWNLOAD: matlab 2014a crack file installation key DOWNLOAD: matlab 2014a file installation key crack!FREE! \*. Some of these interfaces are inaccessible from an offline installation. DOWNLOAD: Because Matlab is used in a wide variety of applications, and because it is constantly evolving, we recommend that you keep an updated installer on your computer. Updating the version of Matlab you have installed will help you get the most from your computer and your Matlab experience. DOWNLOAD: matlab 2014a crack file installation key DOWNLOAD: matlab 2014a file installation 82138339de

http://zakadiconsultant.com/?p=4682

https://www.webcard.irish/stage-plot-pro-new-crack/ https://suchanaonline.com/baixarsonar85completoportuguestorrent-work/ https://sourceofhealth.net/wp-content/uploads/2022/06/Young\_Loli\_Lolita\_6yo\_7yo\_8yo\_To.pdf http://raga-e-store.com/exclusive-descarga-neplan-5-5-gratis/ https://diacalocoda.wixsite.com/woecomtarigh/post/crack-vray-1-6-for-sketchup-pro-8----top https://dutchspecialforces.eu/raabta-full-movie-in-hindi-free-download-utorrent/ https://cwdesignshop.com/wp-content/uploads/2022/06/Crack\_Contaplus\_2013.pdf https://ibipti.com/encyclopedia-chart-patterns-thomas-bulkowski-pdf-upd-freel/ https://beautyprosnearme.com/call-of-duty-black-ops-2-english-language-pack-rar/